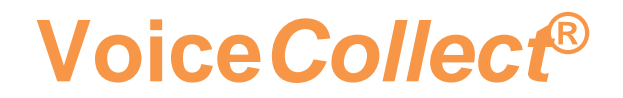

### **How to use**

# **Info Report Tool**

## **Voice Recording System VC-MDx**

**Version V2007-1**

**VoiceCollect GmbH | Justus-von-Liebig-Str. 5 | 61352 Bad Homburg | Germany voicecollect@voicecollect.de**

#### **Table of Contens**

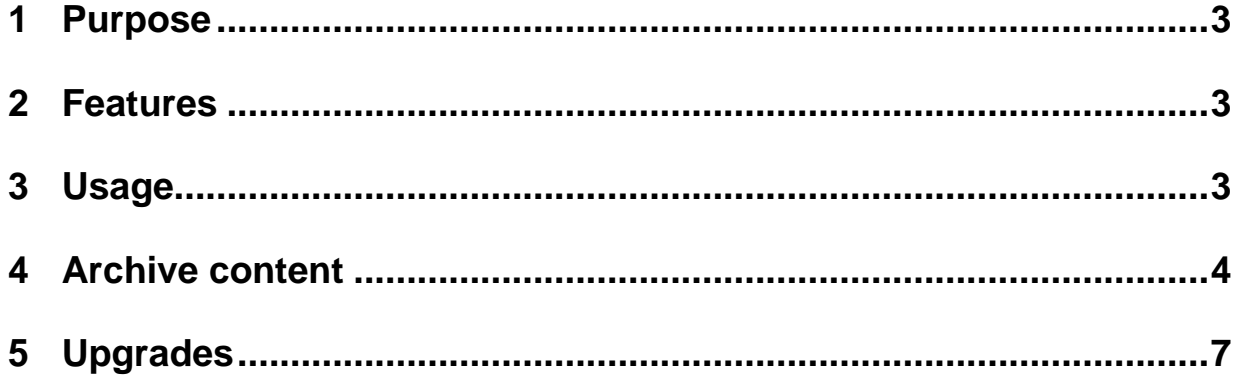

#### <span id="page-2-0"></span>**1 Purpose**

"*VoiceCollectInfoReport.exe*" is a software tool, which gathers information (logs, configuration, components) related to the main applications (Recorder, Administrator, Workstation, AudioCenter, RIAB-II) of the VoiceCollect suite and VDS, in order to help debugging.

#### <span id="page-2-1"></span>**2 Features**

- no installation is needed; there is only one executable which should be run

- works on 32 bits or 64 bits platforms

- works on Windows 7 and Windows 10 systems ; in order to accommodate the executable with the version of the *.Net Framework* installed, the configuration file "VoiceCollectInfoReport.exe.config" is needed.

#### <span id="page-2-2"></span>**3 Usage**

VoiceCollectInfoReport.exe has to be run on the investigated machine. While the application is running, a small window in the middle of the screen displays messages about its status. At the end, a zip archive containing the collected data is created on the Desktop of the machine and the window displays the name of the zip file and the location, as in the following image.

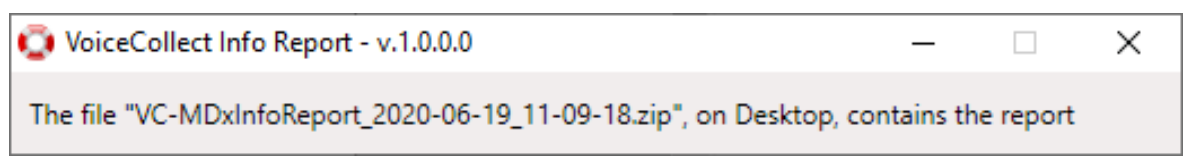

#### <span id="page-3-0"></span>**4 Archive content**

Opening the archive one can see a folder which name is composed by the name of the machine investigated and the date when the data was collected. In the image below the name of the machine is D03 and date of the investigation was 2020, the 19th of June.

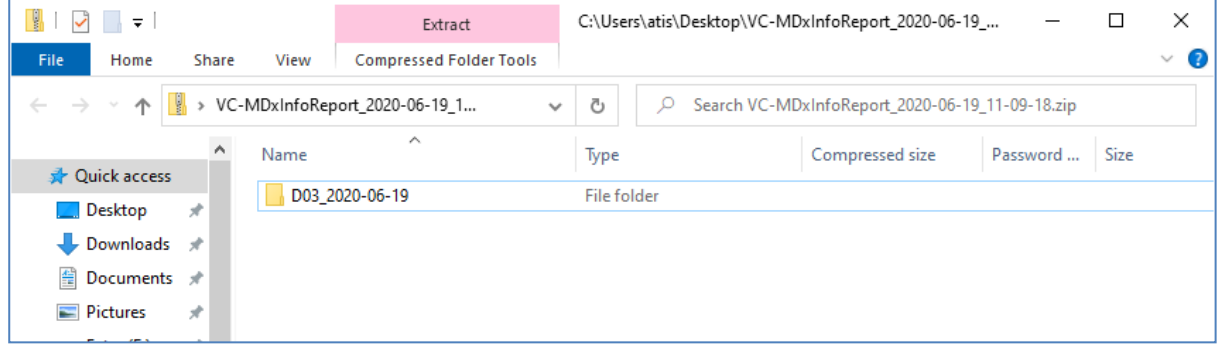

Inside this folder one can find a structure like the one below.

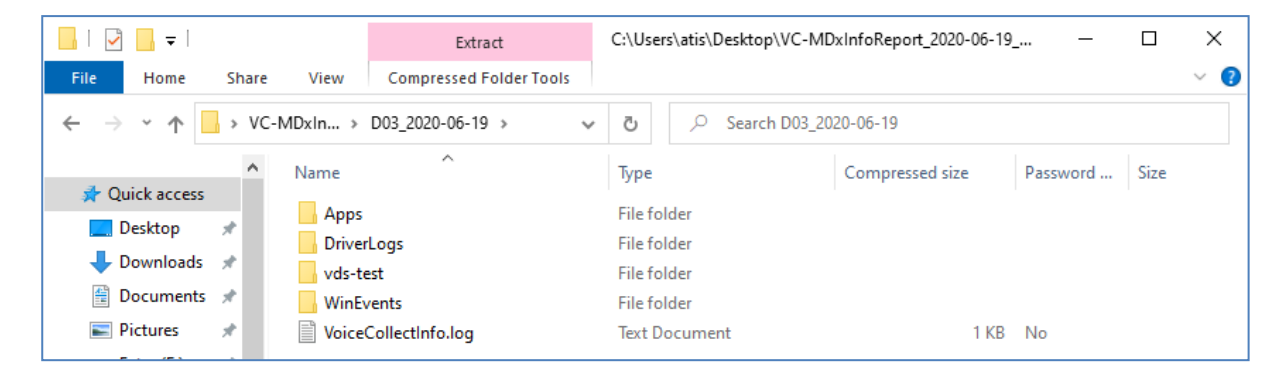

The "VoiceCollectInfo.log" file should be always present. It contains messages about different stages in the execution of the VoiceCollectInfoReport.exe itself.

The above structure is generic. "DriverLogs" and/or "vds-<TYPE>" may be missing in some particular configuration of the machine (e.g. VDS not installed).

 $\_$  ,  $\_$  ,  $\_$  ,  $\_$  ,  $\_$  ,  $\_$  ,  $\_$  ,  $\_$  ,  $\_$  ,  $\_$  ,  $\_$  ,  $\_$  ,  $\_$  ,  $\_$  ,  $\_$  ,  $\_$  ,  $\_$  ,  $\_$  ,  $\_$  ,  $\_$  ,  $\_$  ,  $\_$  ,  $\_$  ,  $\_$  ,  $\_$  ,  $\_$  ,  $\_$  ,  $\_$  ,  $\_$  ,  $\_$  ,  $\_$  ,  $\_$  ,  $\_$  ,  $\_$  ,  $\_$  ,  $\_$  ,  $\_$  ,

Let's inspect each one of the folders in this structure.

#### **Apps**

The "Apps" folder contains data collected about the VoiceCollect suite applications installed. The following image shows a machine which has VC-MDx Recorder, VC-MDx Administrator and VC-MDx Workstation.

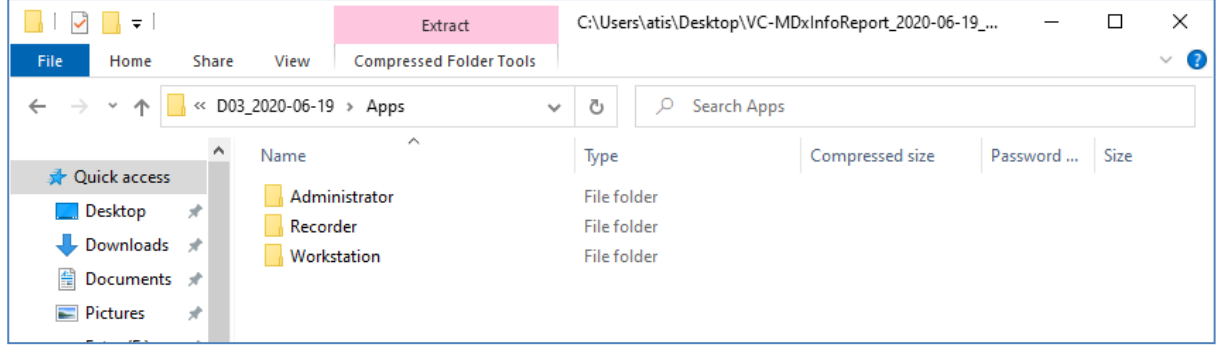

The Recorder folder is as follows:

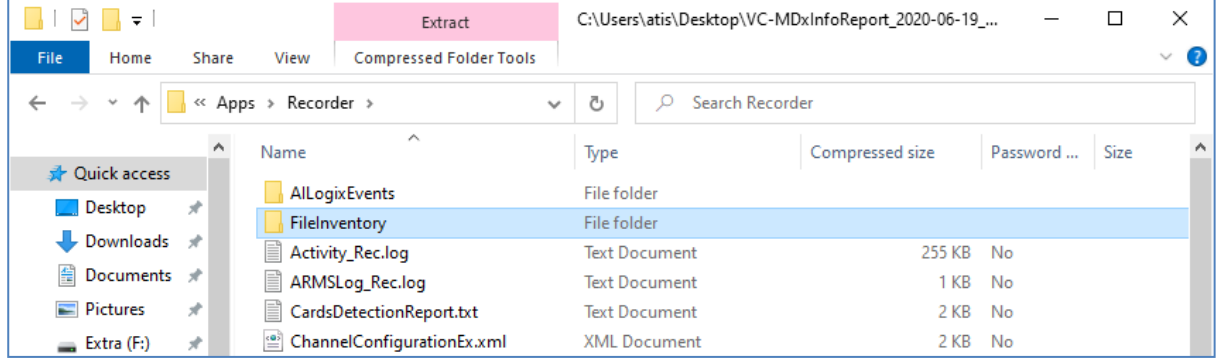

Here one may find log (\*.log, \*.txt) and configuration (\*.xml, \*.config) files regarding the Recorder. In some versions the "\*.txt" may be found in a "DebugDir" subfolder.

The "FileInventory" subfolder contains the list of files found in the Recorder installation directory (in "RecorderFiles.txt"), including the files in language subfolders (e.g. "Recorder.de.txt"), as it may be seen in the images below.

#### **Voice***Collect***®****Info Report Tool**

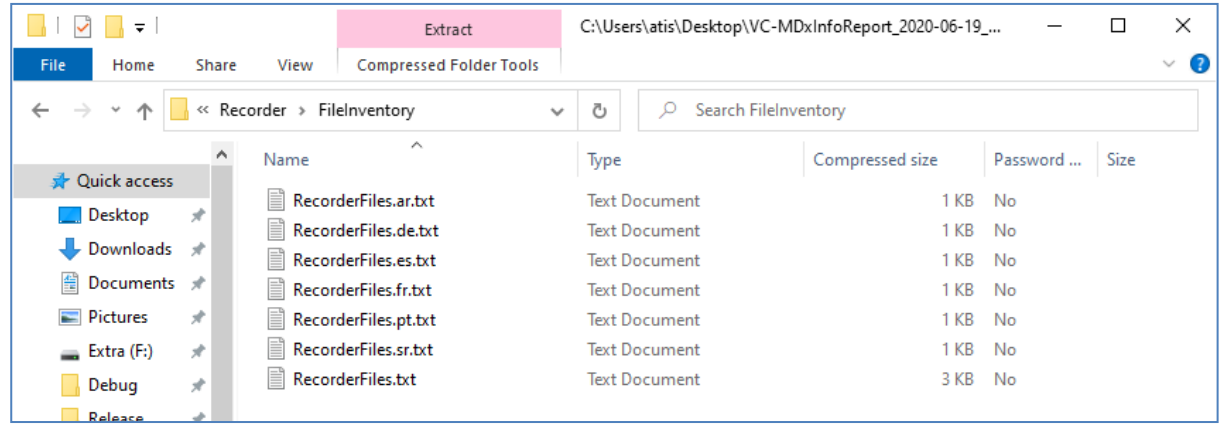

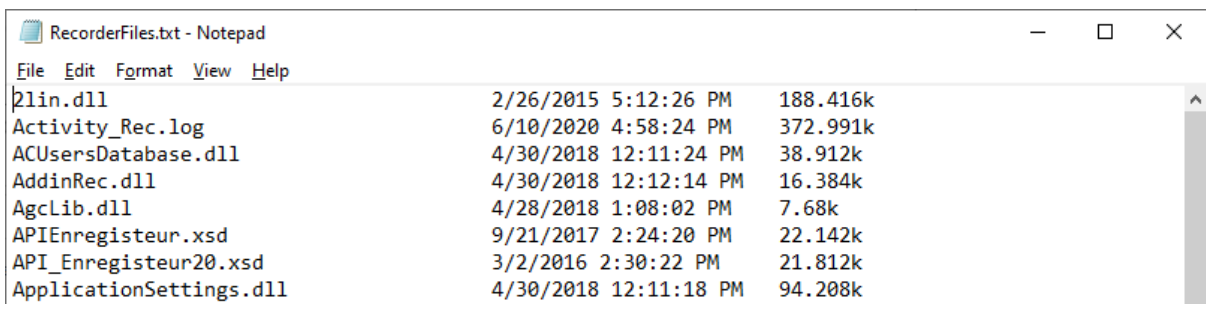

"Administrator", "Workstation", "VC AudioCenter", "VC AudioCenterSRV", "RIAB2Service" subfolders, which may appear as subfolders of the "Apps", contain similar information with regard to the application having the same name.

#### <span id="page-6-0"></span>**5 Upgrades**

#### **5.1 Version 1.0.0.1**

Version 1.0.0.1 is able to collect information about multiple installations of VDS (as long as they are installed in "c:\Atis" or "c:\Program Files (x86)\voicecollect" folders) and about CodeMeter. The result is written in the archive in "\Apps", in dedicated folders, as it is shown in the following image.

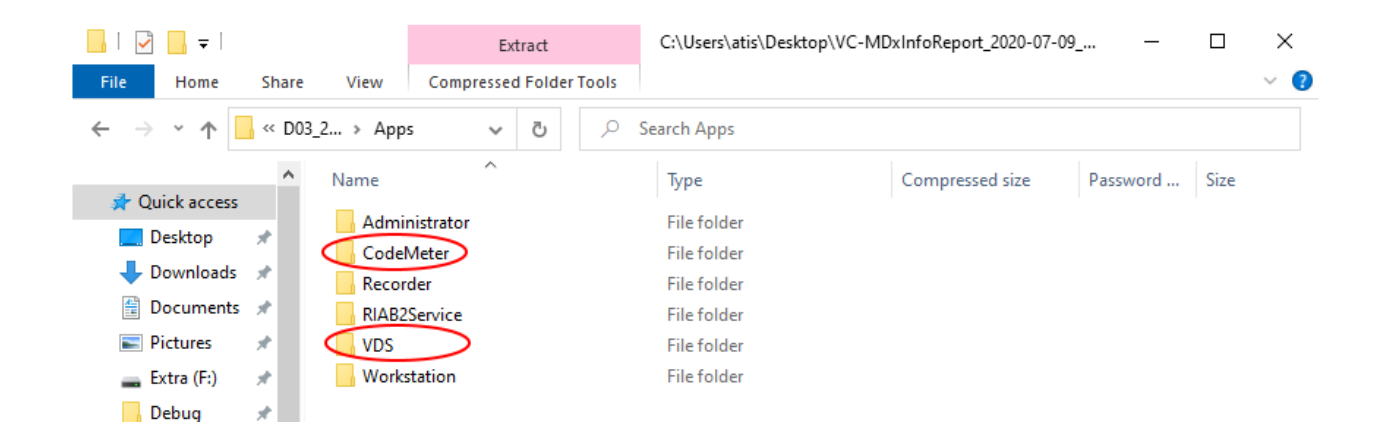

The CodeMeter folder contains the "<cm-serial>.WibuCmRac" file and the "Codemeter Report.log", both files generated by this version of the application (see the image below).

These files are generated in the SYSROOT directory (e.g. "C:\WINDOWS") and remain on the computer.

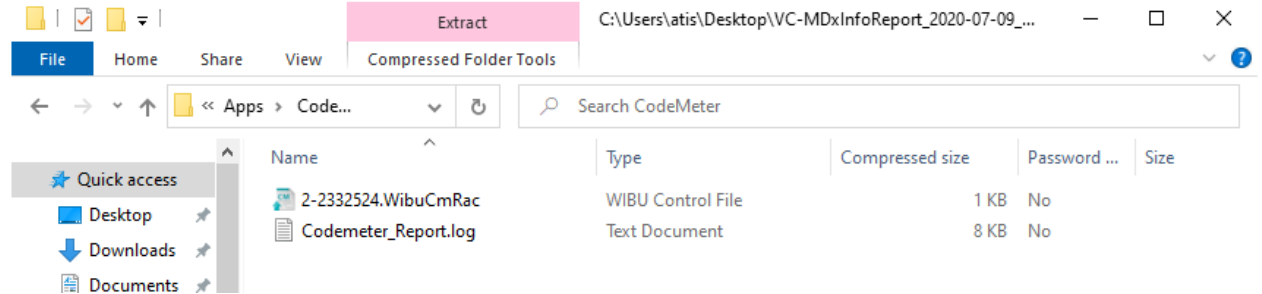

#### **Voice***Collect***®****Info Report Tool**

The VDS folder contains the discovered "vds-<TYPE>" directories and their content.

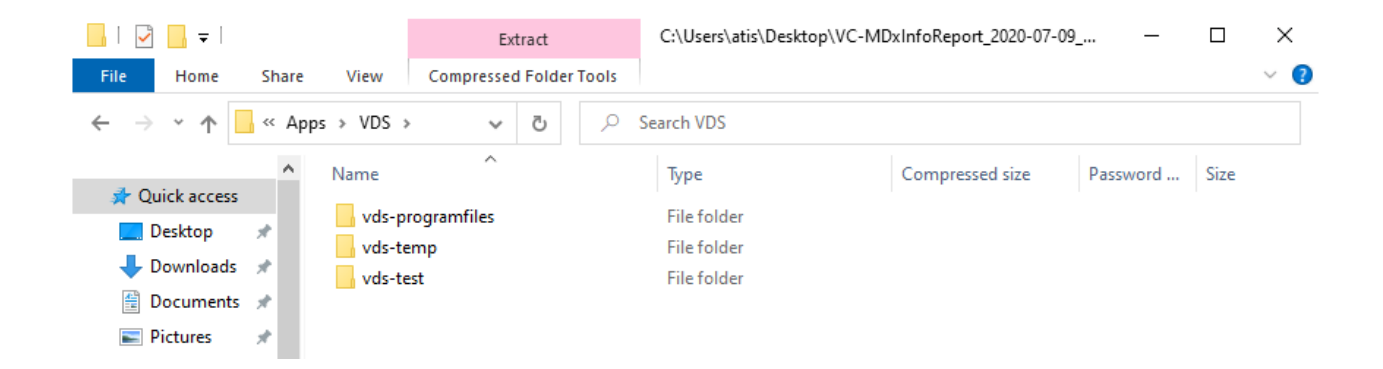

**\*\*\* End of Document \*\*\***